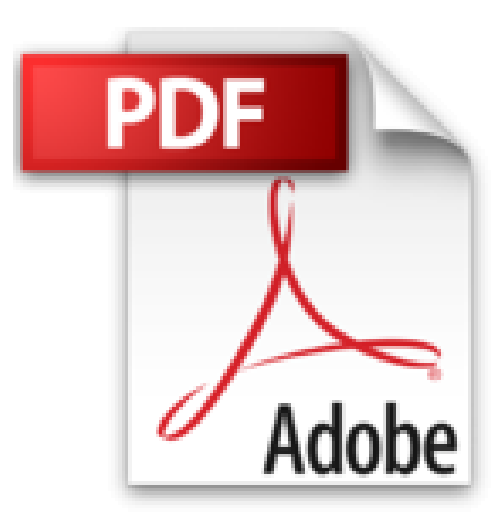

# **A salvo con 1Password: no vuelvas a olvidar tus contraseñas (Spanish Edition)**

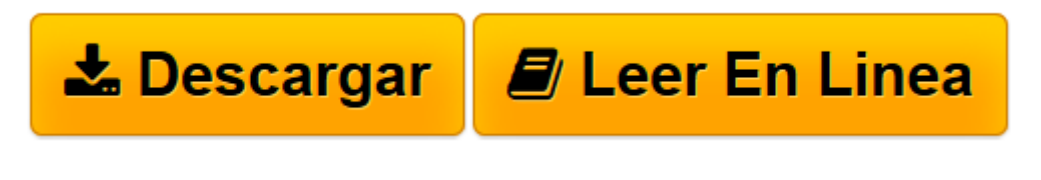

[Click here](http://bookspoes.club/es/read.php?id=B012U1WQNU&src=fbs) if your download doesn"t start automatically

# **A salvo con 1Password: no vuelvas a olvidar tus contraseñas (Spanish Edition)**

Javier Cristóbal

#### **A salvo con 1Password: no vuelvas a olvidar tus contraseñas (Spanish Edition)** Javier Cristóbal

#### # NOTA IMPORTANTE

–––

Este eBook cubre la versión de 1Password para WINDOWS. Si buscas una publicación para dominar 1Password en MAC, busca este mismo título en la iBooks Store.

¿Tus contraseñas están relacionada con el nombre de tu gato, familiares o fechas importantes?, ¿Tienes que introducir varias veces la contraseña cada vez que quieres iniciar sesión hasta dar con la correcta? O peor aún, ¿No tienes que hacerlo porque usas la misma contraseña para todos los servicios qué utilizas?

Si te identificas con alguna de estas situaciones, o simplemente la gestión de tus contraseñas e información te desborda, tienes un problema. Tu solución, se llama 1Password, y este libro te ayudará a sacarle el máximo rendimiento a la aplicación.

#### # ¿QUÉ CONTIENE ESTE LIBRO?

A salvo con 1Password contiene todo lo que necesitas para tomar el control de la aplicación y descubrir todo su potencial y posibilidades.

#### ## Principios básicos

Con una introducción a 1Password, dónde descubrirás más cosas acerca de esta gran aplicación, como por ejemplo, cómo realizar tus primeros pasos con ella, los tipos de sincronización que soporta… Todo ello sin olvidar complementos tan importantes como la extensión de 1Password.

Además, durante todo el capítulo aprenderás nociones básicas sobre seguridad y contraseñas, cómo cuáles son los métodos de robo más comunes, o el concepto de aleatoriedad, así te convertirás en alguien más consciente de tu seguridad.

#### ## Tipos de elementos

1Password no solamente almacena contraseñas e inicios de sesión, sino que en esta caja de seguridad virtual podrás poner a buen recaudo mucha más información sensible, como licencias de software, tarjetas de crédito, o identidades.

Este es el capítulo destinado a conocer todos estos elementos.

#### ## Organiza tu información

Un aspecto clave para ser más versátil. Almacenar información siempre conlleva estructurarla de manera correcta para poder encontrar siempre lo que buscas de una manera rápida y efectiva. Bóvedas, categorías, carpetas, etiquetas…

1Password tiene todo un arsenal de herramientas organizativas para hacerte la vida más sencilla, por no hablar de las opciones de customización de cada elemento.

#### ## Utiliza 1Password

Una vez tengas toda tu información a salvo en 1Password, llega el momento de utilizarla, pero debes hacerlo correctamente.

Accede a tu caja de seguridad desde el propio navegador gracias a 1Password Anywhere, comparte elementos de una manera segura gracias a las opciones integradas en la aplicación, realiza búsquedas rápidas o completa formularios de registro en segundos gracias a las identidades.

## ## Tu sistema, a revisión

Averigua dónde puede fallar tu ecosistema seguro y refuerza las partes débiles antes de que sea demasiado tarde. Descubre cómo puede ayudarte una auditoría de seguridad, y cómo deberías realizar copias de seguridad de tus datos de 1Password correctamente para tener un buen plan de respaldo que nunca te dejará tirado.

La última parte del libro está reservada al eslabón más débil de tu sistema: tú. Encontrarás los consejos de seguridad personales que considero más importantes para que no eches a perder todo lo que has aprendido.

## # NO VUELVAS A OLVIDAR TUS CONTRASEÑAS

Se terminó el quedarte en blanco durante minutos la próxima vez que necesites generar una contraseña, el no saber si es suficientemente segura, y el posterior miedo a olvidarte de ella.

Comienza a leer ya, y antes de que te des cuenta habrás tomado el control de 1Password y delegado en él una parte muy molesta de tu vida.

 $\triangle$  **[Descargar](http://bookspoes.club/es/read.php?id=B012U1WQNU&src=fbs)** [A salvo con 1Password: no vuelvas a olvidar tus co ...pdf](http://bookspoes.club/es/read.php?id=B012U1WQNU&src=fbs)

**[Leer en línea](http://bookspoes.club/es/read.php?id=B012U1WQNU&src=fbs)** [A salvo con 1Password: no vuelvas a olvidar tus ...pdf](http://bookspoes.club/es/read.php?id=B012U1WQNU&src=fbs)

# **Descargar y leer en línea A salvo con 1Password: no vuelvas a olvidar tus contraseñas (Spanish Edition) Javier Cristóbal**

# Format: Kindle eBook

Download and Read Online A salvo con 1Password: no vuelvas a olvidar tus contraseñas (Spanish Edition) Javier Cristóbal #CM75TPGD89O

Leer A salvo con 1Password: no vuelvas a olvidar tus contraseñas (Spanish Edition) by Javier Cristóbal para ebook en líneaA salvo con 1Password: no vuelvas a olvidar tus contraseñas (Spanish Edition) by Javier Cristóbal Descarga gratuita de PDF, libros de audio, libros para leer, buenos libros para leer, libros baratos, libros buenos, libros en línea, libros en línea, reseñas de libros epub, leer libros en línea, libros para leer en línea, biblioteca en línea, greatbooks para leer, PDF Mejores libros para leer, libros superiores para leer libros A salvo con 1Password: no vuelvas a olvidar tus contraseñas (Spanish Edition) by Javier Cristóbal para leer en línea.Online A salvo con 1Password: no vuelvas a olvidar tus contraseñas (Spanish Edition) by Javier Cristóbal ebook PDF descargarA salvo con 1Password: no vuelvas a olvidar tus contraseñas (Spanish Edition) by Javier Cristóbal DocA salvo con 1Password: no vuelvas a olvidar tus contraseñas (Spanish Edition) by Javier Cristóbal MobipocketA salvo con 1Password: no vuelvas a olvidar tus contraseñas (Spanish Edition) by Javier Cristóbal EPub

#### **CM75TPGD89OCM75TPGD89OCM75TPGD89O**